Product Release Note Oracle Banking Trade Finance Release 14.7.0.0.0 November 2022

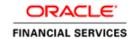

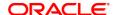

Product Release Note November 2022 Version 14.7.0.0.0

Oracle Financial Services Software Limited Oracle Park Off Western Express Highway Goregaon (East) Mumbai, Maharashtra 400 063 India

Worldwide Inquiries: Phone: +91 22 6718 3000 Fax: +91 22 6718 3001

https://www.oracle.com/industries/financial-services/index.html

Copyright © 2022, Oracle and/or its affiliates. All rights reserved.

Oracle and Java are registered trademarks of Oracle and/or its affiliates. Other names may be trademarks of their respective owners.

U.S. GOVERNMENT END USERS: Oracle programs, including any operating system, integrated software, any programs installed on the hardware, and/or documentation, delivered to U.S. Government end users are "commercial computer software" pursuant to the applicable Federal Acquisition Regulation and agency-specific supplemental regulations. As such, use, duplication, disclosure, modification, and adaptation of the programs, including any operating system, integrated software, any programs installed on the hardware, and/or documentation, shall be subject to license terms and license restrictions applicable to the programs. No other rights are granted to the U.S. Government.

This software or hardware is developed for general use in a variety of information management applications. It is not developed or intended for use in any inherently dangerous applications, including applications that may create a risk of personal injury. If you use this software or hardware in dangerous applications, then you shall be responsible to take all appropriate failsafe, backup, redundancy, and other measures to ensure its safe use. Oracle Corporation and its affiliates disclaim any liability for any damages caused by use of this software or hardware in dangerous applications.

This software and related documentation are provided under a license agreement containing restrictions on use and disclosure and are protected by intellectual property laws. Except as expressly permitted in your license agreement or allowed by law, you may not use, copy, reproduce, translate, broadcast, modify, license, transmit, distribute, exhibit, perform, publish or display any part, in any form, or by any means. Reverse engineering, disassembly, or decompilation of this software, unless required by law for interoperability, is prohibited.

The information contained herein is subject to change without notice and is not warranted to be error-free. If you find any errors, please report them to us in writing.

This software or hardware and documentation may provide access to or information on content, products and services from third parties. Oracle Corporation and its affiliates are not responsible for and expressly disclaim all warranties of any kind with respect to third-party content, products, and services. Oracle Corporation and its affiliates will not be responsible for any loss, costs, or damages incurred due to your access to or use of third-party content, products, or services.

# **Table of Contents**

| 1. | REL      | EASE NOTES                                                   | 1-1 |
|----|----------|--------------------------------------------------------------|-----|
|    | 1.1      | BACKGROUND                                                   | 1-1 |
|    |          | Purpose                                                      |     |
|    | 1.3      | ABBREVIATIONS                                                | 1-1 |
|    |          | RELEASE HIGHLIGHTS                                           |     |
|    |          | RELEASE ENHANCEMENTS                                         |     |
|    | 1.5.1    |                                                              |     |
|    | 1.       | Split Settlement for Charges and Commission                  | 1-3 |
|    | 2.       | Separate Product Type for Transfer                           |     |
|    | 3.       | JV Customer                                                  | 1-3 |
|    | 1.5.2    | Documentary Collections                                      | 1-3 |
|    | 1.       | Auto Closure of Bills                                        |     |
|    | 2.       | STP processing of MT750                                      |     |
|    | 1.5.3    |                                                              |     |
|    | 1.       | FX Linkages – Guarantee/SBLC Claim                           |     |
|    | 2.       | JV Customer                                                  |     |
|    | 3.       | Claim lodgement for Guarantees/SBLCs not Advised by the Bank |     |
|    | 1.5.4    |                                                              |     |
|    | 1.       | JV Customer                                                  |     |
|    | 2.       | Movement of Transaction Accounting to History table          |     |
|    | 3.       | Introduction of Asynchronous Processing for EA Handoff       |     |
|    | 4.       | Single Customer Multiple Liabilities                         |     |
|    | 5.<br>6. | Limit Contribution Percentage changes                        |     |
|    | 7.       | User Authorization Limit                                     |     |
|    | 8.       | Product Transaction Limit                                    |     |
|    | -        |                                                              |     |
| 2. | DEP      | RECATED FUNCTIONALITY                                        | 2-6 |
| 3. | CON      | MPONENTS OF THE SOFTWARE                                     | 3-1 |
|    | 3.1      | DOCUMENTS ACCOMPANYING THE SOFTWARE                          | 3-1 |
|    |          | SOFTWARE COMPONENTS                                          |     |
|    |          |                                                              |     |
| 4. |          | TH STACK                                                     |     |
|    | 4.1      | TECH STACK – ORACLE                                          | 4-1 |
| 5  | тнт      | RD PARTY SOFTWARE DETAILS                                    | 5-1 |

### 1. Release Notes

## 1.1 Background

Oracle Financial Services Software Ltd has developed Oracle Banking Trade Finance (OBTF), which is a comprehensive solution for managing Trade Finance operations for Banks.

Oracle Banking Trade Finance is an online Real-time solution and is enabled for a multi-entity, multi-currency, multi-lingual operations. OBTF is built on highly adaptable and modular architecture with leading edge industry standards and supports multi-tenancy deployments.

OBTF offers financial institutions, the flexibility to adapt to changing regulatory reforms in Trade Finance markets and enable banks to improve their overall operational efficiency. OBTF provides end-to-end capabilities for diverse range of Trade Finance Instruments in Documentary Credits, Documentary Collections, Guarantees and Stand-by-LCs products.

## 1.2 Purpose

The purpose of this Release Note is to propagate the enhancements in Oracle Banking Trade Finance 14.7.0.0.0.

## 1.3 Abbreviations

| Abbreviation | Description                                       |  |  |  |  |
|--------------|---------------------------------------------------|--|--|--|--|
| BC           | Bills and Collections                             |  |  |  |  |
| IB           | Islamic Bills and Collections                     |  |  |  |  |
| LC           | Letters of Credit                                 |  |  |  |  |
| LI           | Islamic Letters of Credit                         |  |  |  |  |
| GL           | General Ledger                                    |  |  |  |  |
| MT           | Message Type                                      |  |  |  |  |
| OBDX – TF    | Oracle Banking Digital Experience – Trade Finance |  |  |  |  |
| OBTF         | Oracle Banking Trade Finance                      |  |  |  |  |
| OBTFPM       | Oracle Banking Trade Finance Process Management   |  |  |  |  |
| OBCL         | Oracle Banking Corporate Lending                  |  |  |  |  |
| SBLC         | Stand By Letter of Credit                         |  |  |  |  |
| ELCM         | Enterprise Limits and Collateral Management       |  |  |  |  |
| ECA          | External Credit Approval                          |  |  |  |  |
| JV           | Joint Venture                                     |  |  |  |  |
| FX           | Foreign Exchange                                  |  |  |  |  |
| STP          | Straight Through Processing                       |  |  |  |  |

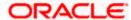

## 1.4 Release Highlights

The rationale for the product release of Oracle Banking Trade Finance version 14.7.0.0.0 is to support regulatory requirements and enhance features that are essential in competitive market.

Following are the features included in the release along with forward porting of applicable fixes related to the incidences reported in previous versions and technical qualification to comply with approved Tech Stack.

- Documentary Credits
  - Split Settlement for Charges and Commission
  - Separate Product Type for Export LC Transfer
  - JV Customer
- Documentary Collections
  - o Auto Closure of Bills
  - o Support incoming MT750 STP upload
- Guarantees / Stand-by-LCs
  - o FX Linkages Guarantee/SBLC Claim
  - o JV Customer
  - o Claim lodgement for Guarantees/SBLCs not Advised by Bank
- Trade Common Feature
  - JV Customer
  - Movement of Transaction Accounting to History Table
  - o Introduction of Asynchronous Processing for EA Handoff to DDA System
  - Single Customer Multiple Liabilities
  - o Limit Contribution Percentage in decimals
  - o Provision to maintain custom sequences for User reference number
  - User Authorization Limit
  - Product Transaction Limit

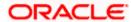

## 1.5 Release Enhancements

#### 1.5.1 <u>Documentary Credit</u>

- 1. Split Settlement for Charges and Commission
  - > System enhanced to support split settlement for Charges and Commission during LC and Guarantee issuance and amendment.
  - ➤ Split flag is introduced in Charges and Commission subsystems to capture components applicable for split. AR-AP tracking flag is introduced in Commission subsystem and the same will be defaulted to split settlement with provision to disable if required. LQ contracts will be created for components with AR-AP tracking enabled.
  - ➤ Above functionality extended to Islamic LCs and Guarantees.
- 2. Separate Product Type for Transfer
  - > System enhanced to create export child LCs with separate product code. 'Use Transfer Product' flag is introduced in Trade Finance Bank Preference maintenance. New Transfer product type is supported. LC Transfer screen is enhanced to capture new product code for transfer and create export child LC with a separate product code. Above functionality extended to Islamic export child LCs.

#### 3. JV Customer

Enabled JV parent field in parties limits tab in LC and LI Contract online screens (LCDTRONL/LIDTRONL), it will get defaulted while defaulting the limits for a JV customer. Limit utilization will happen for the linked JV customer.

#### 1.5.2 <u>Documentary Collections</u>

- 1. Auto Closure of Bills
  - As part of Bills processing, part of the bill amount may remain outstanding even after the Bill is paid. System enhanced to close those bills during batch processing.
    - Bill Product maintenance Screen enhanced to set the parameters for auto closure of bills.
    - Auto Closure batch validates if the bill is eligible for Auto Closure by comparing the bill outstanding amount with the Auto closure details maintained during the product definition.
    - o Eligible bills will be closed with event CLOS.
- 2. STP processing of MT750
  - System enhanced to support STP processing of MT750 to create a Bill under LC in Initial stage.

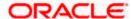

#### 1.5.3 Guarantees/Standby LCs

- 1. FX Linkages Guarantee/SBLC Claim
  - > System supports linkage of forward FX contracts for Guarantee/SBLC Claim Lodgement and Claim Settlement.

#### 2. JV Customer

- ➤ Enabled JV parent field in parties limits tab in Guarantee and Islamic Guarantee Contract online screens (LCDGUONL/LIDGUONL), it will get defaulted while defaulting the limits for a JV customer. Limit utilization will happen for the linked JV customer.
- 3. Claim lodgement for Guarantees/SBLCs not Advised by the Bank
  - > System enhanced to lodge claims for Guarantees not advised by Bank. New Guarantee Not Advised products introduced for the same.
  - ➤ Claim lodgement screens enhanced to lodge claims for Guarantees and Standby LCs not advised by the bank.
  - Further life cycle for Guarantees not advised transactions will be restricted from Guarantee issuance, amendment and transfer screens.
  - ➤ Above functionality extended to Islamic Advice of Guarantees and SBLCs

### 1.5.4 <u>Trade – Common Feature</u>

- 1. JV Customer
  - Trade Finance Customer Maintenance enhanced to capture joint venture details. New checkbox and sub screen introduced for the same.
- 2. Movement of Transaction Accounting to History table
  - Currently transaction data completely resides in transaction accounting table, now during post EOD, data from Transaction Accounting table will get moved to Transaction Accounting History table.
- 3. Introduction of Asynchronous Processing for EA Handoff
  - ➤ Currently, the EA handoff during EOD from Trade Finance to external system is a synchronous process which is processed by the TF\_EA\_CALL quartz job which runs simultaneously during the EOD process. Also by default the above will be followed.
  - ➤ New Quartz Job TF\_EA\_GL\_CALL is introduced which will be asynchronous process for processing the accounting entries which are for batches containing Events which has accounting entries for GL Only. The batches containing Events which has accounting entries other than GL will be processed by the existing TF\_EA\_CALL. Both will work simultaneously. A new parameter to enable TF\_EA\_GL\_CALL is introduced
  - > System will support either synchronous or asynchronous process to handoff the accounting entries during EOD to external system, by enabling or not enabling TF\_EA\_GL\_CALL parameter.

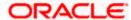

#### 4. Single Customer Multiple Liabilities

> System enhanced to support multiple liabilities for a customer in a transaction. Default liability is provided in ELCM utilization request. Liability number is provided in OBCL loan creation request.

#### 5. Limit Contribution Percentage changes

- Limit Contribution percentage is enhanced to support 3 decimals
- 6. Provision to maintain custom sequences for User Reference Number
  - A new screen CSDTFSQG (Trade Finance Sequence Generation Input Screen) introduced to maintain a custom sequence for User Reference Number.
  - ➤ User can maintain a reference number as a combination of User components, Flexcube components, Separators and Running numbers

#### 7. User Authorization Limit

- > User level authorization limit is maintained in Trade Finance User Limit Maintenance
- ➤ If the authorization amount value exceeds the user limit amount, then system displays appropriate error message

#### 8. Product Transaction Limit

- A new screen, 'Product Transaction Limits Maintenance' (CSDTFPLM) is introduced. Transaction limits for a Module, Product code and Currency combination, Level of authorizations required for the transaction amounts and minimum user authorization limit required for a transaction can be maintained.
- Each time when a particular transaction is processed and exceeds a certain limit based on maintenance, an override will be generated by the system.
- ➤ This override should be authorized in Dual Authorization detailed screen (OVDTFAUD) before authorizing in the contract screen.

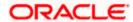

# 2. Deprecated Functionality

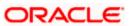

## 3. Components of the Software

## 3.1 <u>Documents Accompanying the Software</u>

The various documents accompanying the software are as follows:

- Product Release Note and Installer Kit
- User and Installation manuals <a href="https://docs.oracle.com/cd/F74393">https://docs.oracle.com/cd/F74393</a> 01/index.htm
- Online Help Files

## 3.2 **Software Components**

Software Components of Oracle Banking Trade Finance 14.7.0.0.0 that form part of this release are as follows:

- Host
  - UI Components (JS, XML)
  - > Stored Procedures (Packages, Functions, Procedures, Triggers, Views)
  - > Tables, Types, Sequences, INC
- Java application layer
  - Java sources
  - > Configuration files used for deployment
- Integration Gateway
- REST Services
  - Java application layer
    - o Java sources
    - o Configuration files used for deployment
- Conversion Utilities
- Installation utilities
- ADF files used by Generic Interface (GI) incoming and outgoing
- Tools
  - ODT

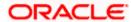

## 4. Tech Stack

## 4.1 <u>Tech Stack – Oracle</u>

| Component                                        | Deployment option                                                                                         | Machine               | Operating<br>System                                   | Software                                                    | Version<br>Number |
|--------------------------------------------------|----------------------------------------------------------------------------------------------------|-----------------------|-------------------------------------------------------|-------------------------------------------------------------|-------------------|
|                                                  | UI-Host                                                                                                   | Application<br>Server | Oracle Enterprise<br>Linux Server 8.3<br>(x86 64 Bit) | Oracle WebLogic                                             | 14.1.1.0.0        |
|                                                  |                                                                                                    |                       |                                                       | Java HotSpot (TM) JDK (with<br>WebLogic Application Server) | 8 Update<br>341   |
| O1-                                              |                                                                                                    |                       |                                                       | Open Symphony Quartz                                        | 2.3.2             |
| Oracle Banking Trade Finance                     |                                                                                                    | Database<br>Server    | Oracle Enterprise<br>Linux Server 8.3<br>(x86 64 Bit) | Oracle RDBMS Enterprise Edition                             | 19.16.0.0.0       |
| Finance                                          |                                                                                                    | Client Systems        | Windows 10                                            | Mozilla Firefox                                             | 87+               |
|                                                  |                                                                                                    |                       |                                                       | Google Chrome                                               | 88+               |
|                                                  |                                                                                                    |                       |                                                       | Safari                                                      | 14+               |
|                                                  |                                                                                                    |                       |                                                       | Microsoft Edge                                              | 89+               |
| Oracle Banking Trade Finance Integration Gateway | Web services (incoming) HTTP Servlet (incoming)  EJB (incoming)  MDB (incoming)  Notifications (outgoing) | Integration<br>Server | Oracle Enterprise<br>Linux Server 8.3<br>(x86 64 Bit) | Oracle WebLogic Server                                      | 14.1.1.0.0        |
| Oracle                                           | Web services                                                                                              | Integration<br>Server | Oracle Enterprise<br>Linux Server 8.3<br>(x86 64 Bit) | JDK                                                         | 8 Update<br>341   |
| Banking<br>Trade<br>Finance                      |                                                                                                    |                       |                                                       | Oracle WebLogic Server                                      | 14.1.1.0.0        |
| REST                                             |                                                                                                    |                       |                                                       | Oracle Toplink                                              | 14.1.1.0.0        |

Note: # Browser support is no longer based on Operating Systems but strictly tied to the browser themselves, no matter on which Operating Systems they are installed. Current release is certified on client workstations with Windows 10.

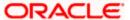

# **5. Third Party Software Details**

For information on the Third Party software details, refer Oracle Banking Trade Finance 14.7.0.0.0 License Guide.

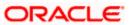